# **Содержание**

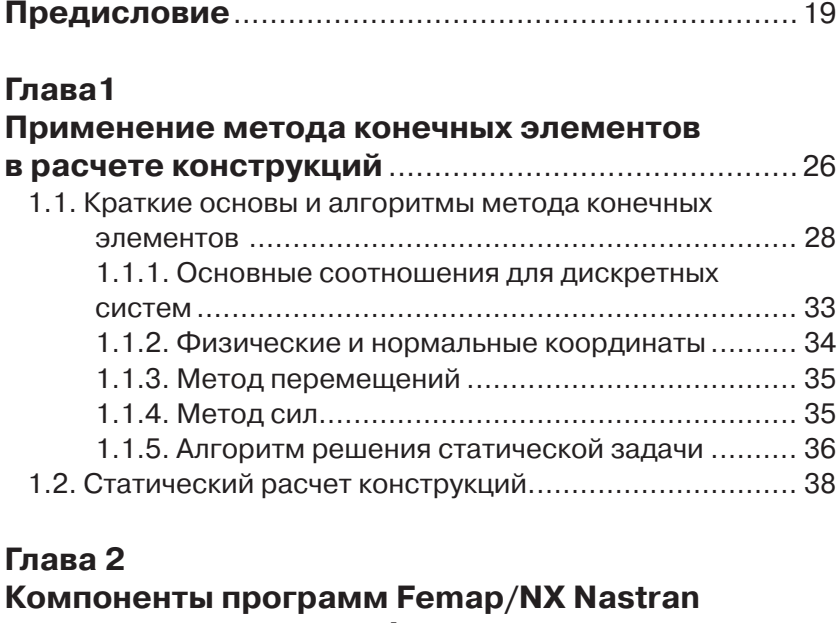

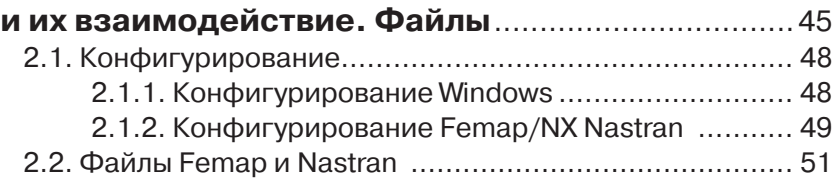

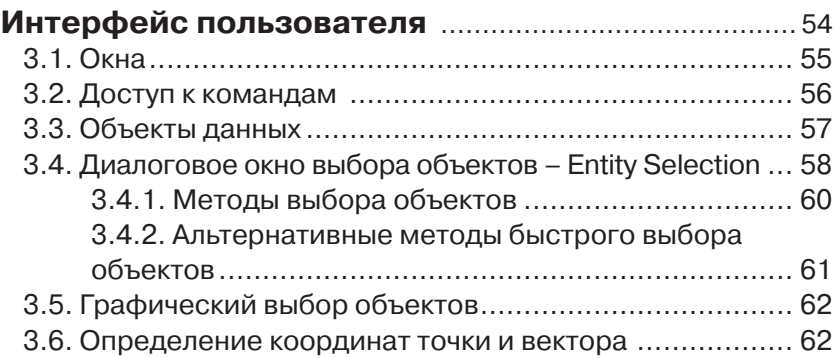

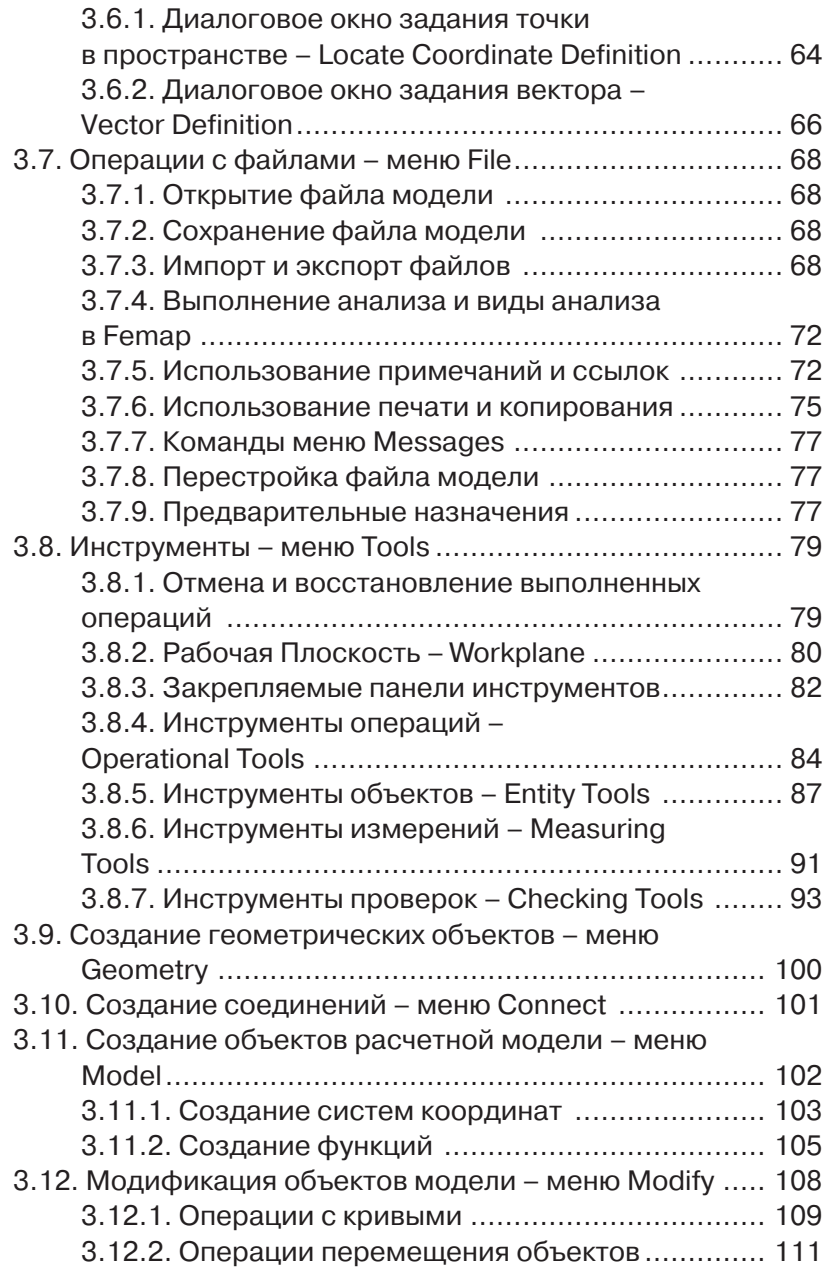

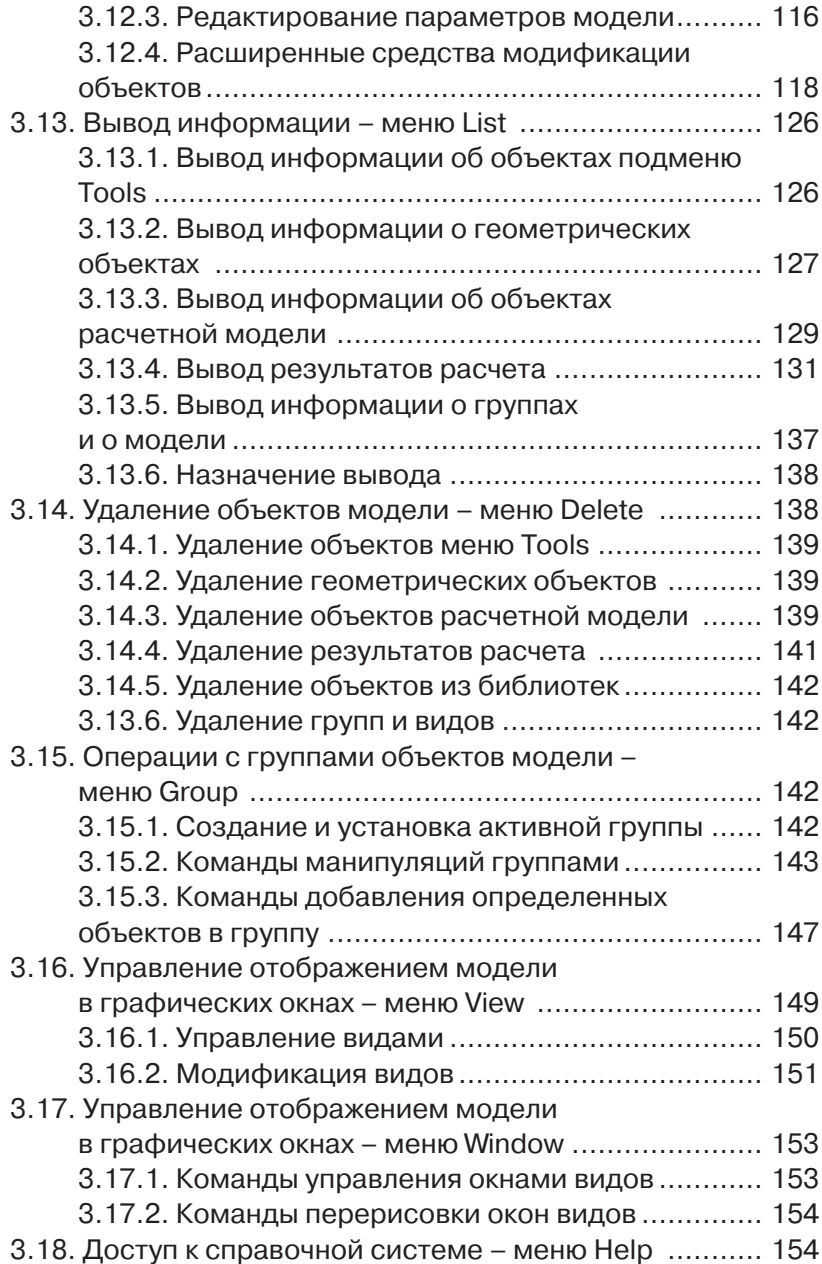

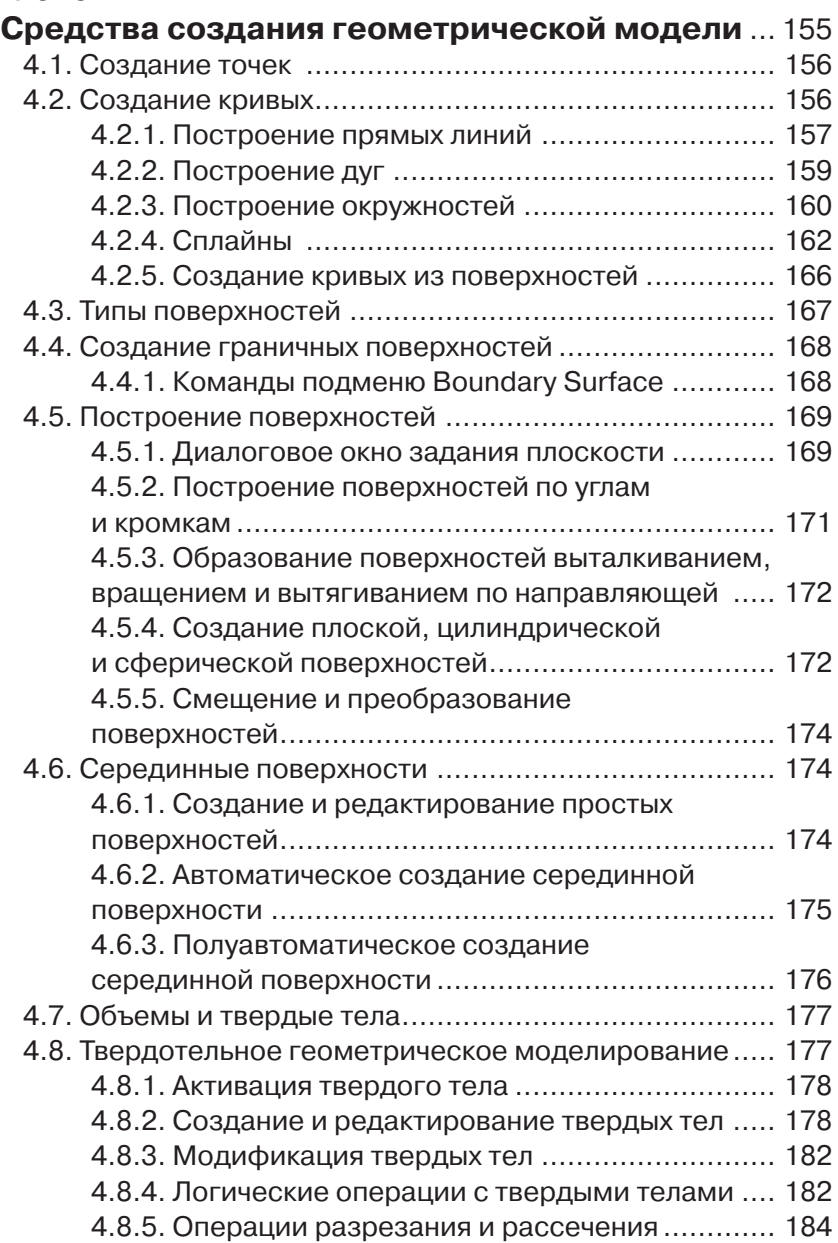

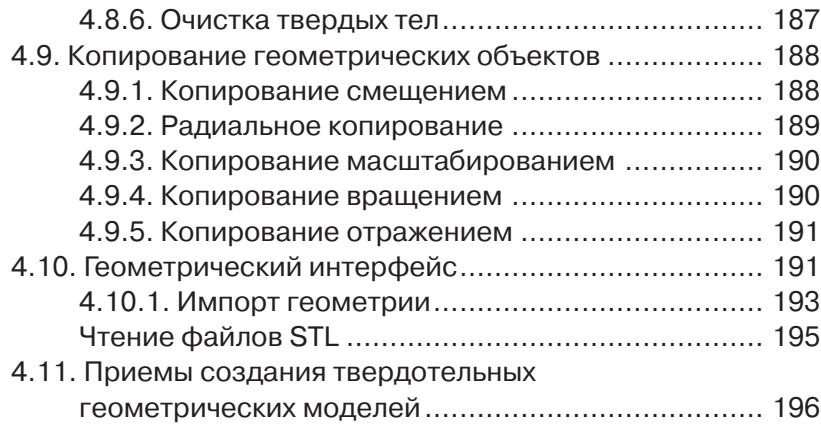

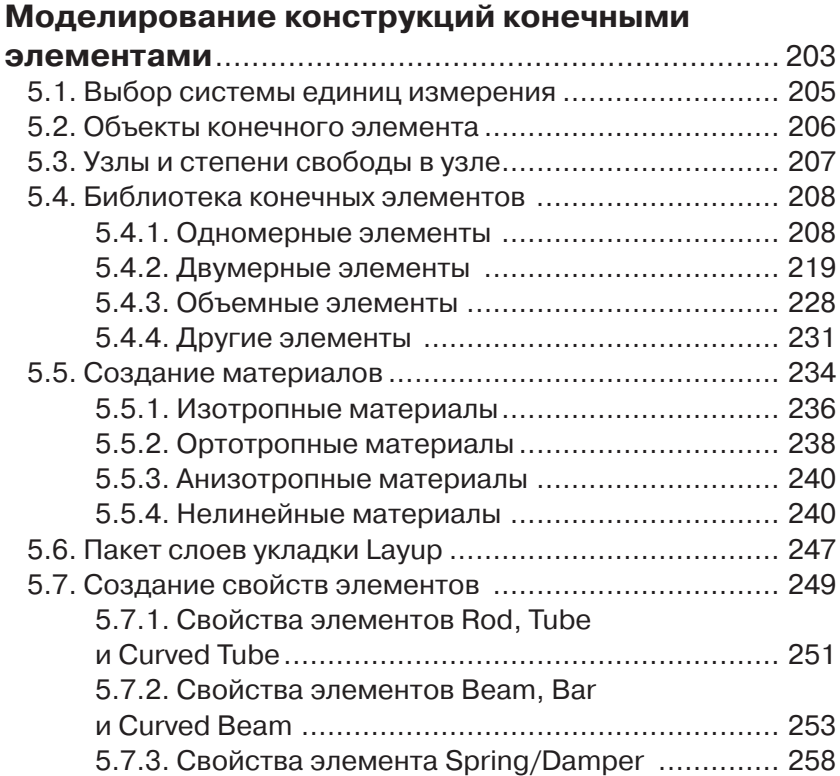

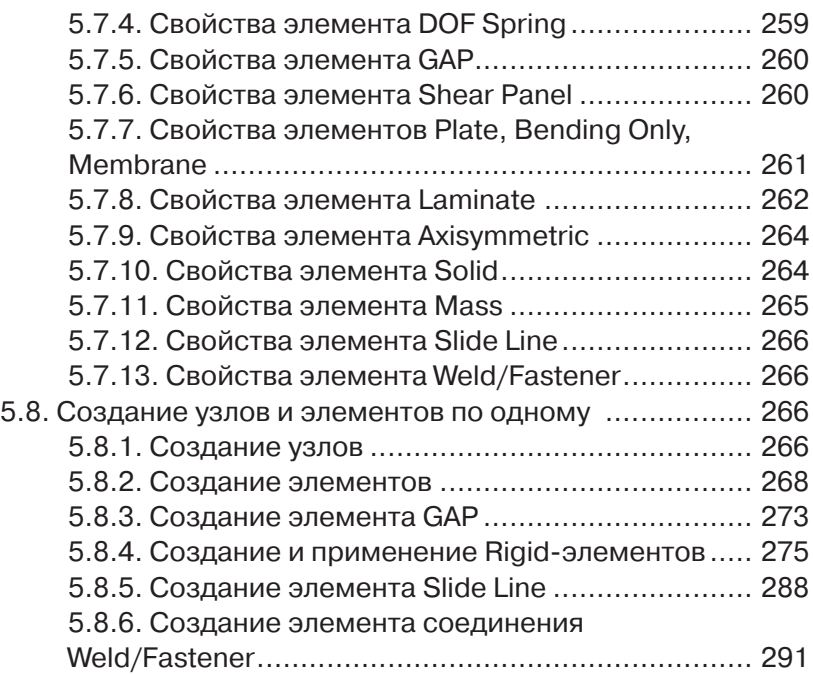

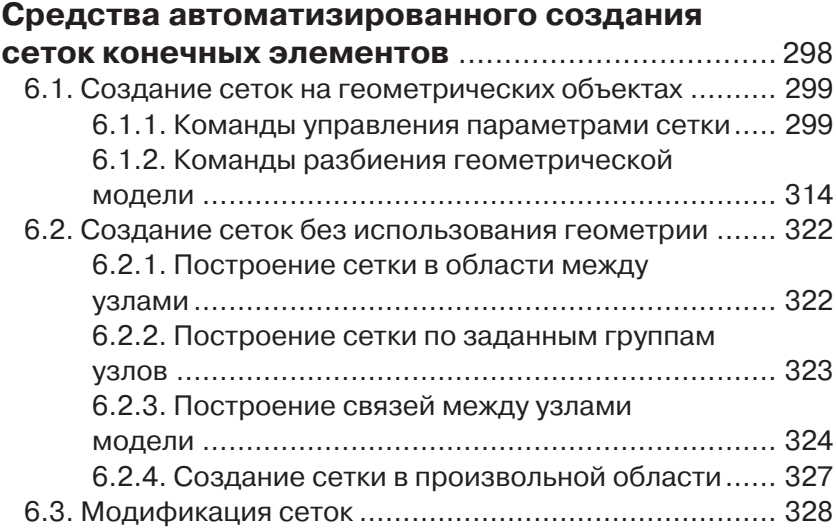

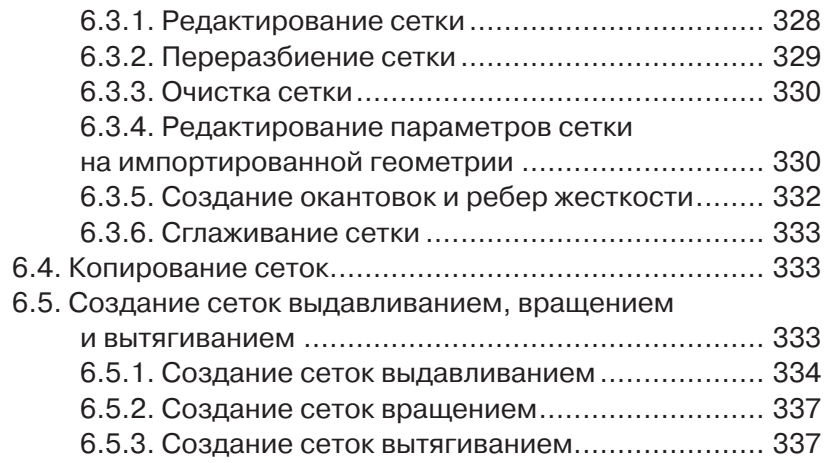

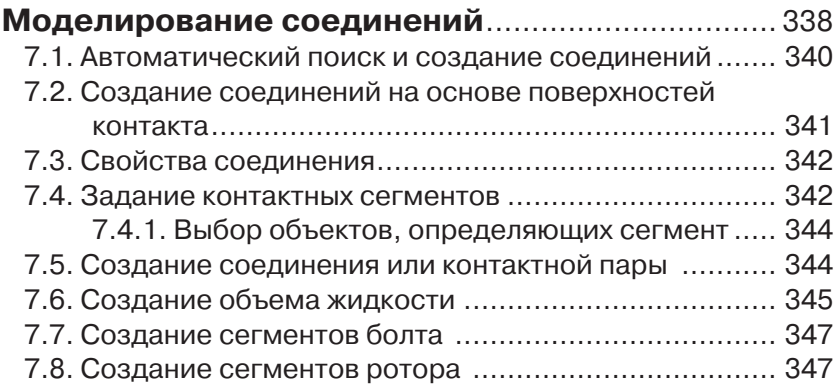

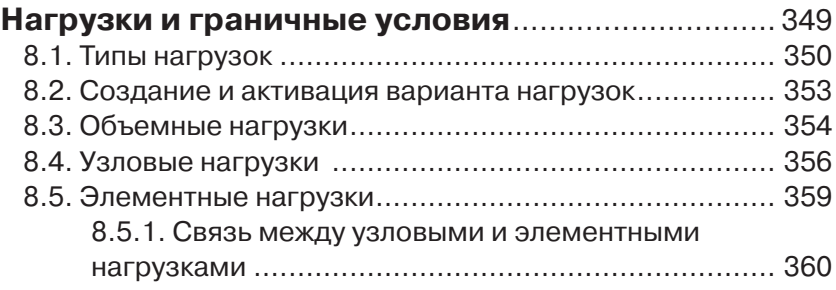

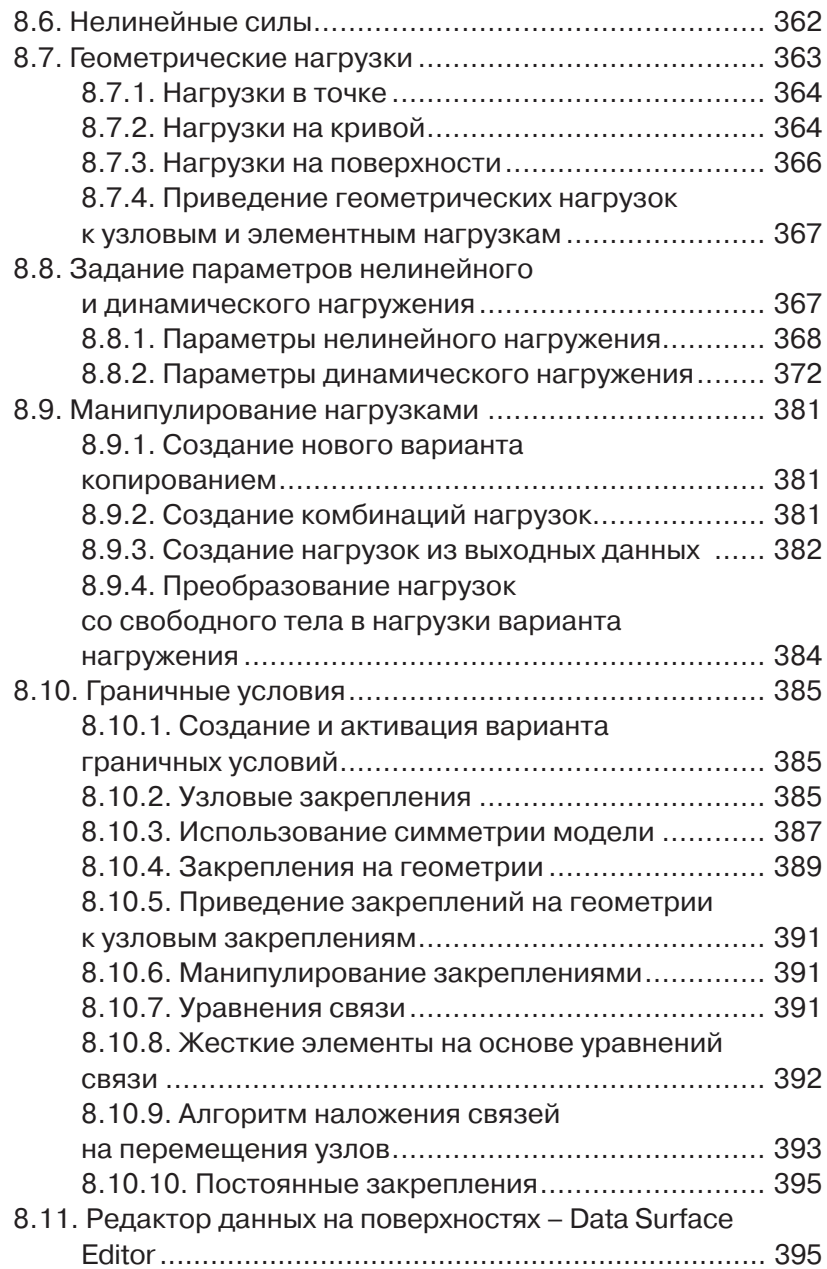

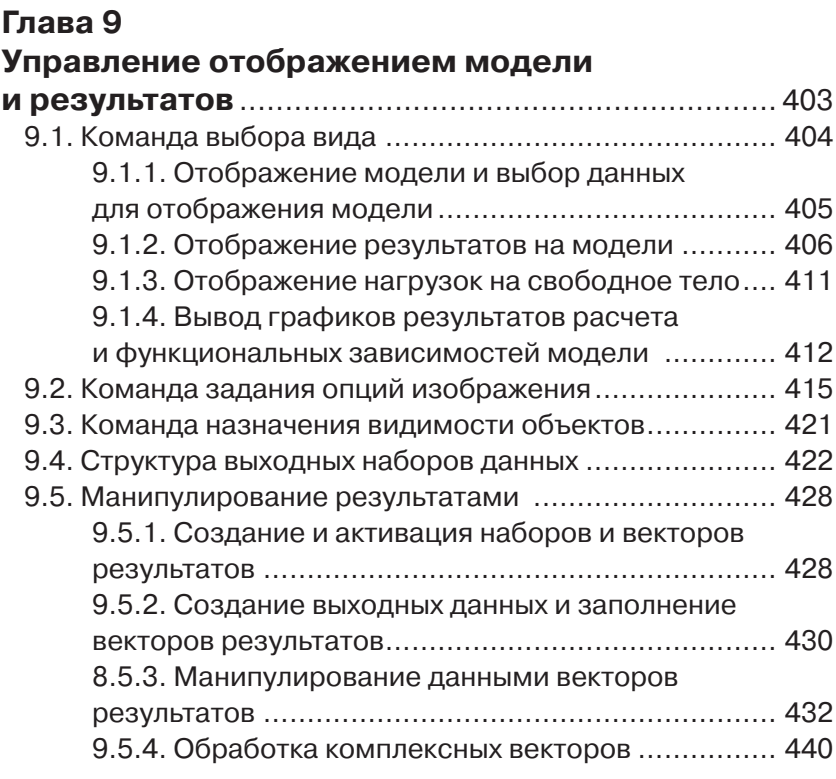

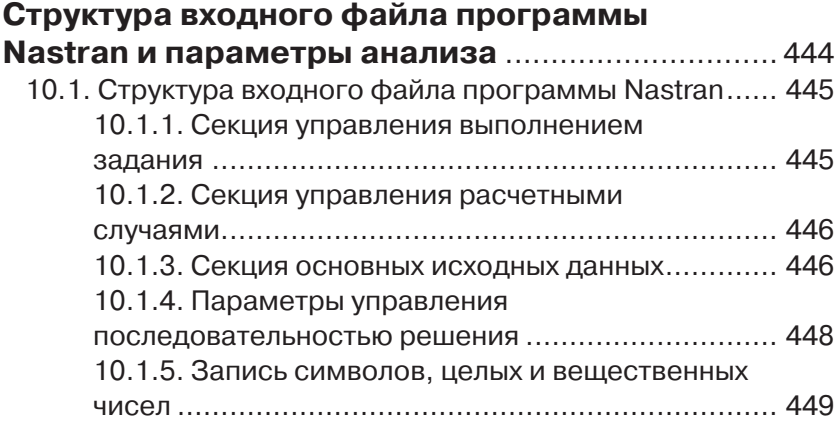

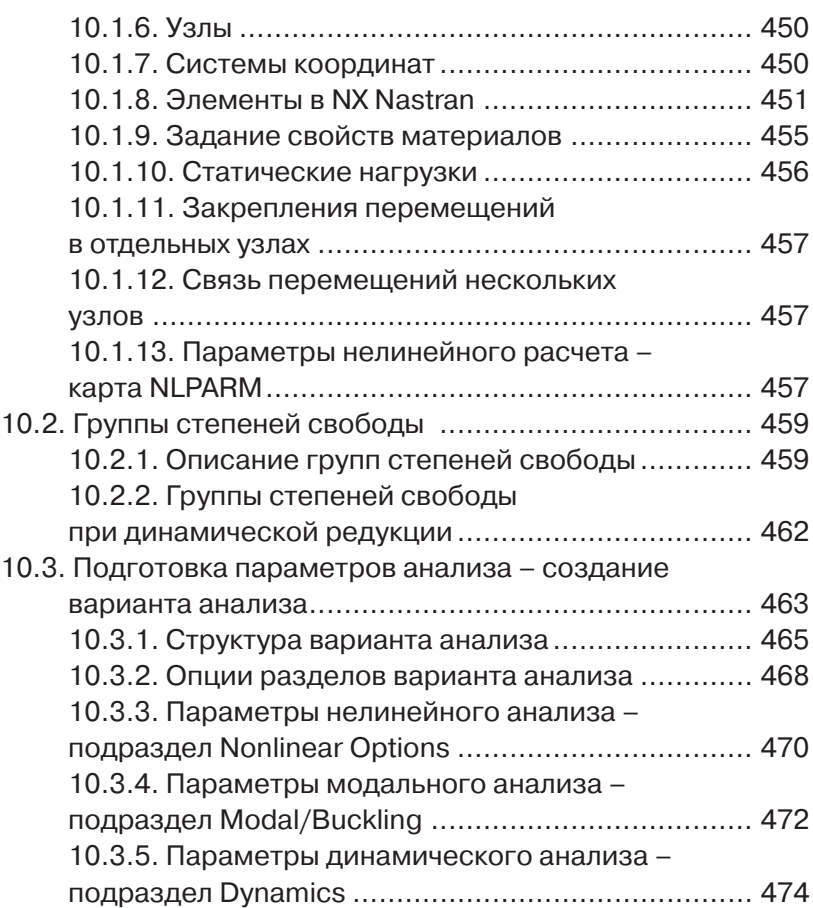

# **Задачи статики в линейной**

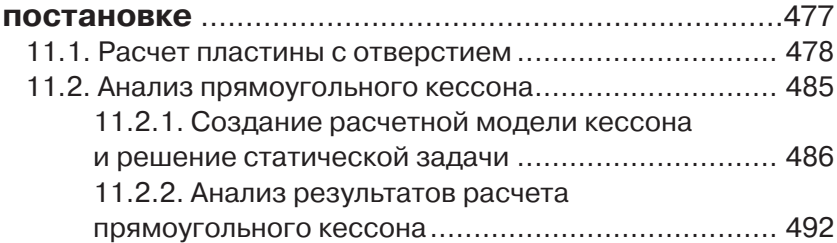

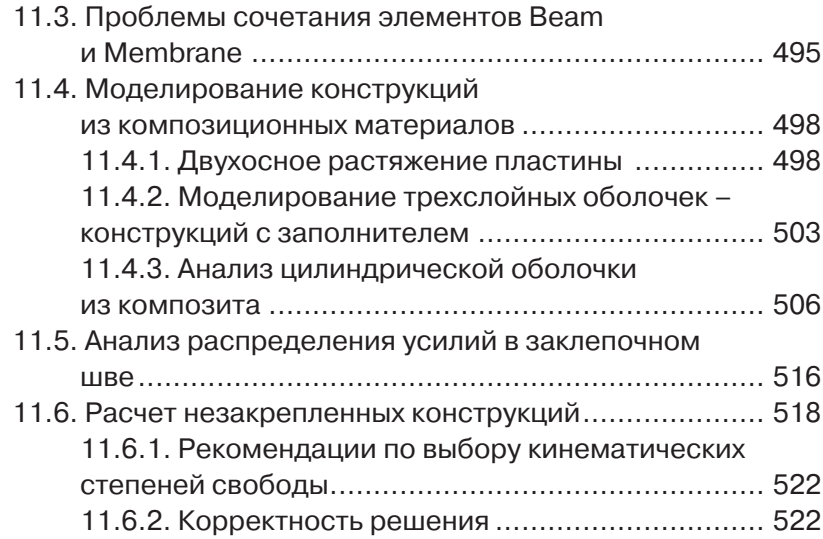

#### **Нелинейный статический анализ**

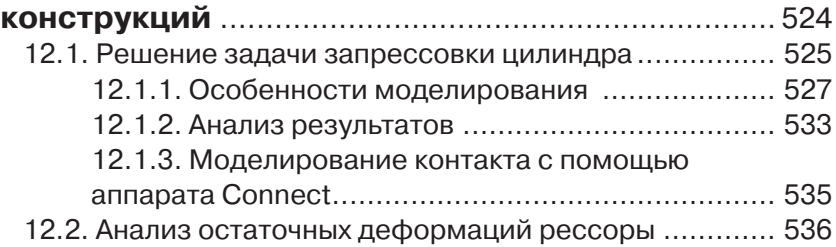

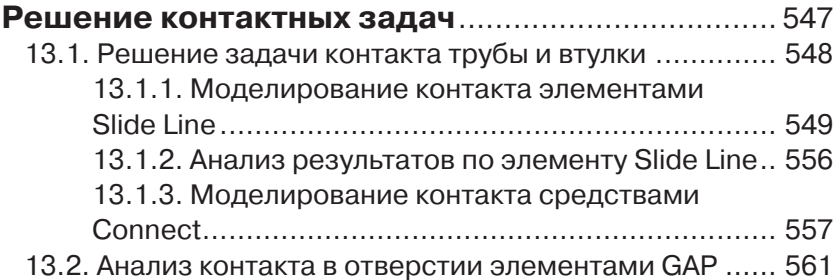

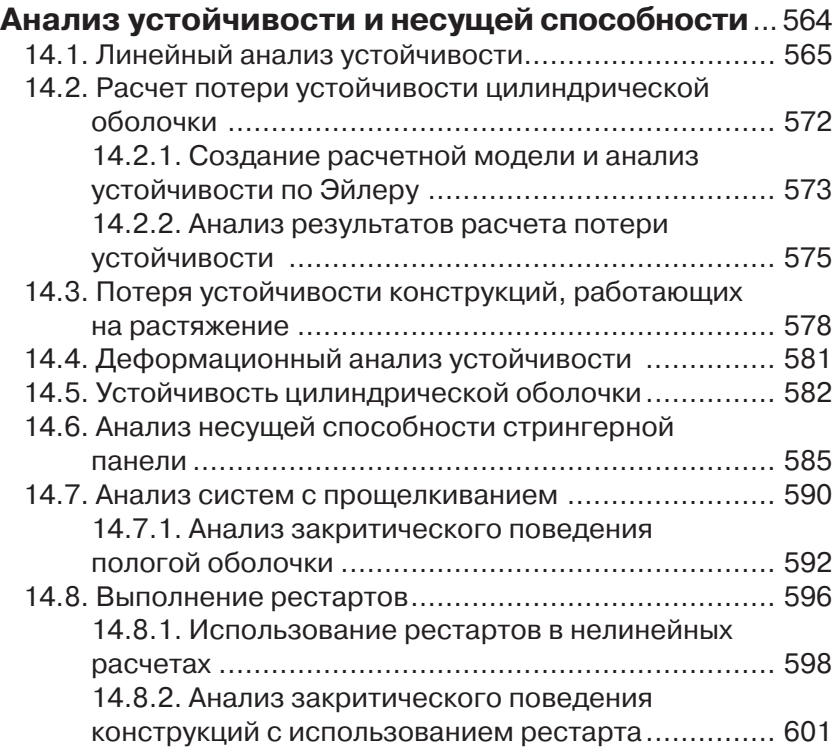

# **Глава 15**

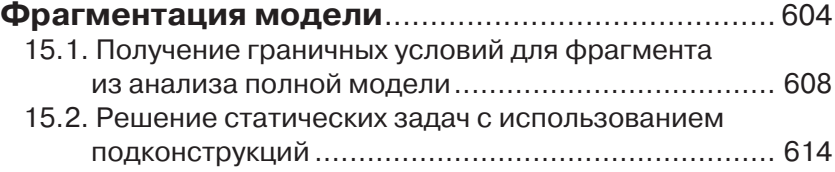

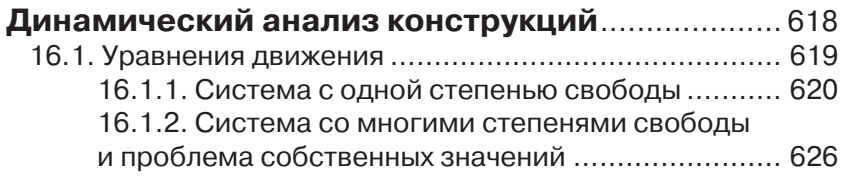

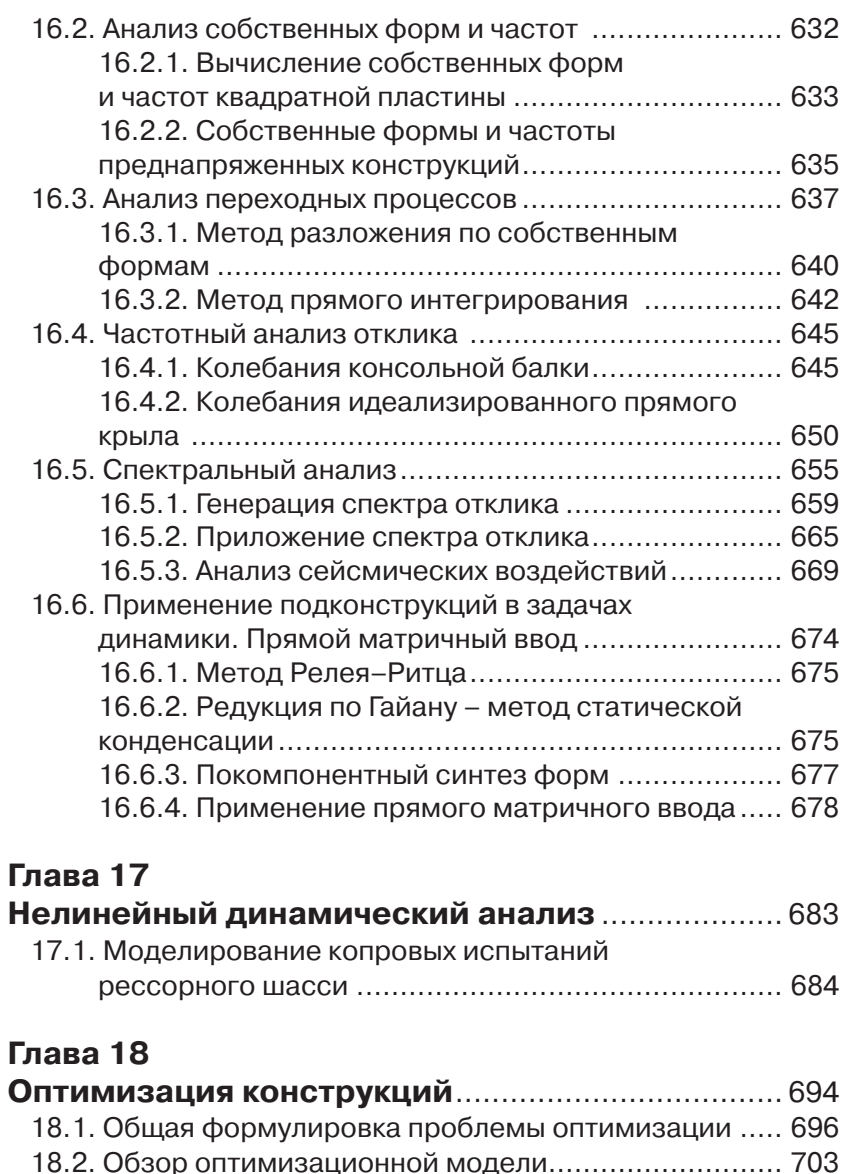

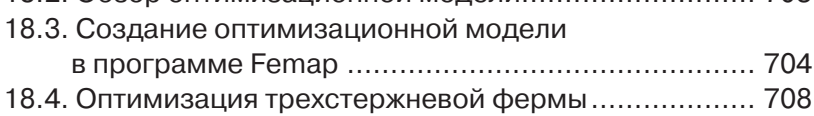

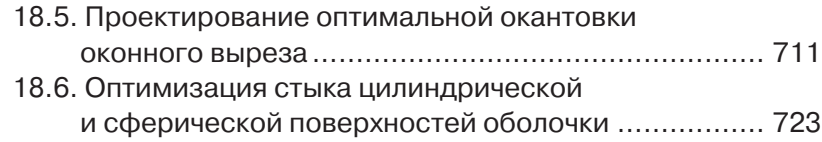

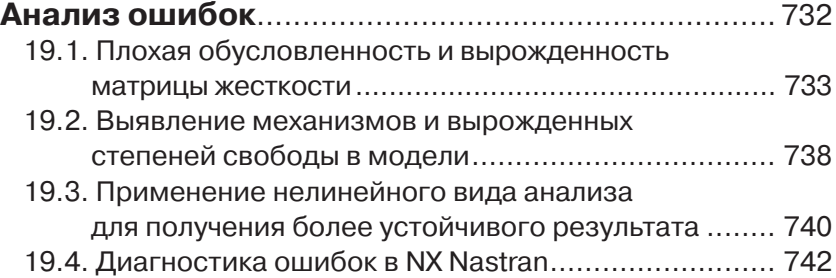

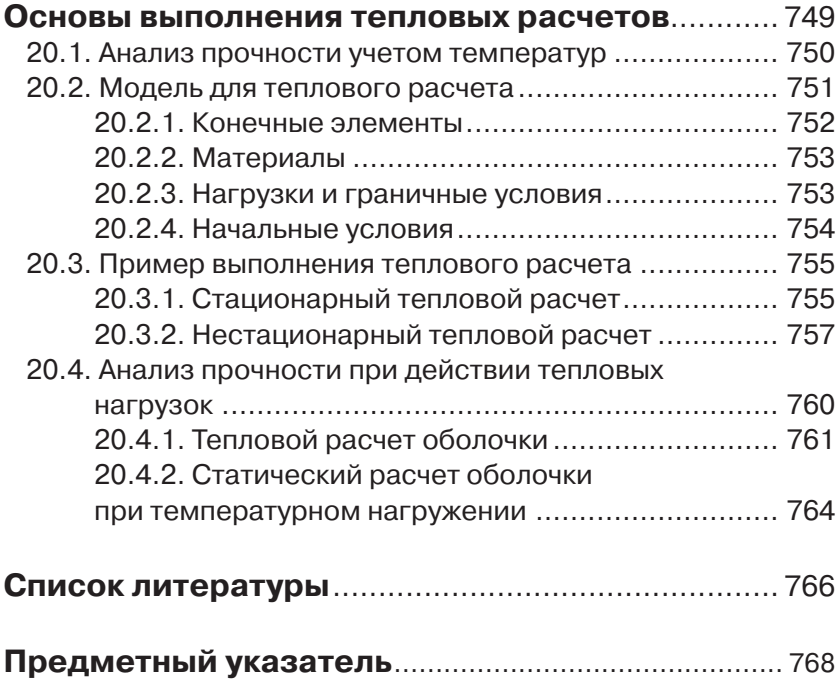

# Предисловие

В настоящее время метод конечных элементов служит универсальным средством анализа конструкций, и среди многообразия CAD/ САМ/САЕ-программ пакеты конечно-элементного анализа играют наиболее ответственную роль. Для их эффективного применения, в отличие от САD/САМ-систем, требуется более профессиональная подготовка, чем для изучения интерфейса и стандартных приемов работы. Дело в том, что гибкость метода конечных элементов обеспечивается многовариантностью способов моделирования конструкции. Это влечет за собой большую вероятность появления скрытых ошибок, то есть ситуаций, когда результат анализа либо недостижим, либо абсурден, либо необъясним, либо, что самое опасное и распространенное, правдоподобен, но неверен. Чтобы с большой вероятностью получить достоверный и объяснимый результат, от пользователя пакета конечно-элементного анализа требуются знание принципов и методов реализации этого метода, глубокое понимание механики поведения конструкций в используемой области анализа, владение методами построения модели для необходимого анализа и, наконец, владение методами выявления формальных и фактических ошибок.

В сущности, не имеет значения, какой пакет использовать, чтобы освоить расчет конструкций методом конечных элементов. Это могут быть известные коммерческие пакеты, например ANSYS, NASTRAN, MARC, ScadSoft, или программы, разработанные в нашей стране: ДИАНА, МАРС, РИПАК. Неплохим способом может служить написание собственного пакета, реализующего метод конечных элементов. Все дело в соотношении «качество/цена», где «цена» - это время освоения, а «качество» - количество знаний, приобретаемых вами в процессе изучения.

.<br>Одним из лучших соотношений «качество/цена» обладает программа Femap со встроенным решателем NX Nastran (Femap with NX Nastran). Предшественником этого пакета являлся пакет MSC. visualNASTRAN for Windows, который рассматривался в первой книге автора. Femap with NX Nastran имеет достаточно широкие возможности для создания геометрической и конечно-элементной модели самых разнообразных конструкций, позволяет выполнять практически любые виды анализа и, что имеет особую ценность, оптимизировать параметры конструкции при заданных ограничениях. Конечно-элементная модель с краевыми условиями и условиями анализа

подготавливается в среде Femap. Затем требуемый анализ выполняется в NX Nastran, а результаты визуализируются и документируются в среде Femap. Решатель NX Nastran имеет практически одинаковый интерфейс с версиями программ MSC Nastran и MD Nastran. Поэтому эти программы также могут быть подключены в качестве решателей. Программа анализа Nastran начала разрабатываться в середине 60-х годов, когда интерфейс пользователя сводился к выводу либо на печатающее устройство, либо на плоттер, либо на перфоратор, а ввод осуществлялся с перфокарт. С тех пор интерфейс программы не меняется, а для подготовки модели и обработки результатов расчета используются графические оболочки. Как правило, эти программы являются независимыми программными продуктами и ориентируются на несколько решателей с различной степенью совместимости. Для программ MSC Nastran и MD Nastran одной из таких оболочек служит программа MSC.Patran, обеспечивающая полностью интегрированную среду для моделирования и анализа результатов. Эта программа в 90-е годы была ориентирована на рабочие станции, имеющие тогда более высокую производительность, чем персональные компьютеры, и работала в среде UNIX-подобных операционных систем. Разумной альтернативой MSC. Patran в качестве графической оболочки для Nastran может служить программа Femap, ориентированная на персональные компьютеры и операционные системы Windows. Выбор той или иной оболочки зависит от предпочтений пользователя. Поскольку интерфейс программы Femap по-прежнему не позволяет получить доступ ко всем возможностям Nastran, особенно в области оптимизации конструкций, предполагается, что MSC.Patran более подходит для профессионального использования, но Femap удобен для самостоятельного изучения, так как имеет простой и дружелюбный интерфейс. В этих сравнениях не учитывается, что основная сущность при использовании пакета конечно-элементного моделирования содержится все-таки в программе анализа, которая в данном случае имеет одни и те же корни. С появлением многопроцессорных компьютеров и повышением эффективности численных методов преимущества той или иной конфигурации пакета конечно-элементного анализа, и раньше достаточно условные, стали носить символический характер. Поскольку задача любой разумной степени подробности теперь может быть решена за конечное и небольшое время, значительно больше усилий требуется на постановку задачи и понимание полученного результата. В этом смысле материал книги также будет полезен пользователям, работающим в среде MSC.Patran/MSC.Nastran.

Вопросы, с которыми сталкивается начинающий пользователь, в зависимости от его искушенности можно разделить на несколько групп:

- что такое метод конечных элементов?
- каким образом построить расчетную (конечно-элементную) модель?
- какие конечные элементы применить и какую выбрать степень подробности?
- какой вид анализа применить для решения задачи?
- как исправить формальные ошибки в модели и получить какоенибудь решение?
- как оценить степень достоверности решения?
- как получить решение, вызывающее доверие?
- как интерпретировать полученное решение?  $\bullet$

Многие пользователи, в конце концов, довольствуются ответами на второй и пятый вопросы. Действительно, глубокое знание метода конечных элементов, хотя его название вынесено на титул программ, не является необходимым. Овладение средствами моделирования геометрии и построения расчетных моделей само по себе требует значительных и исчерпывающих усилий. Мощность программы анализа гарантирует правильность результата, и цветное и анимированное изображение напряженно-деформированного состояния конструкции вызывает доверие. К сожалению, эти очевидные выводы являются заблуждением, а поиск и знание ответов на последние три вопроса являются ключевыми при использовании пакета конечно-элементного анализа. Освоение программы Nastran может служить хорошим стимулом для изучения различных областей теории упругости и пластичности, строительной механики, механики композиционных материалов, линейной алгебры и проблемы собственных значений, динамики и устойчивости конструкций, численных методов решения нелинейных систем, оптимизации конструкций. При этом Nastran имеет сравнительно небольшой набор базовых понятий, которые необходимо усвоить, чтобы начать использовать его в практической работе.

Предлагаемая книга является существенной переработкой первой книги автора «Моделирование конструкций в среде MSC.visual NASTRAN для Windows» [15]. В данной книге рассматривается среда моделирования Femap v10.2. В последней версии программы -Femap 10.3 - появились новые функции автоматической обработки геометрии, которые позволяют работать с твердотельной геометрией высокой степени сложности. При этом существенно возросла скорость построения сеток большой размерности. Версия 10.3 также расширяет возможности моделирования введением пользовательского интерфейса для решения в NX Nastran задач аэроупругости, таких как дивергенция несущих поверхностей и анализ флаттера. Поскольку рассмотрение этих задач в любом случае выходит за рамки данной книги, а появление новых функций обработки геометрии не меняет принципов построения расчетных моделей, материал книги соответствует также и версии Femap 10.3.

.<br>Графический интерфейс программы Femap, значительно расширенный, по сравнению с версиями до 2009 года, изложен компактно, и высвободившийся объем книги использован для освещения множества проблем, не рассмотренных в первом издании. В частности, описываются расширенные средства анализа в терминах программы Nastran, приводятся нестандартные приемы моделирования конструкций, освещаются основы тепловых расчетов.

В первой главе книги изложены основы метода конечных элементов, различных видов анализа конструкций и их взаимосвязи. Способ изложения выбран таким, чтобы, не впадая в профанацию, с одной стороны, и в формальное изложение - с другой, дать заинтересованному читателю достаточно строгое представление о предмете. Приводятся ссылки на классическую литературу по данному вопросу.

Во второй главе обсуждаются структура пакета программ Femap with NX Nastran, конфигурирование и взаимосвязь его составляющих.

В третьей главе изложен пользовательский интерфейс Femap. При его описании рассмотрены большинство компонентов интерфейса и команды, за исключением команд построения геометрической и конечно-элементной модели. Этим вопросам посвящены отдельные главы. Изложение интерфейса может служить кратким справочником программы Femap.

В четвертой главе рассмотрены обширные функции создания и модификации объектов геометрических моделей.

Пятая глава посвящена классификации и описанию объектов конечно-элементной модели - узлов, материалов, элементов и их свойств. Эта глава является ключевой при изучении пакета Femap with NX Nastran и при выборе стратегии построения расчетной модели. Компактный и исчерпывающий набор (библиотека) конечных элементов высокой точности - одно из основных достоинств программы Nastran. В главе подробно описаны большинство элементов этой библиотеки и их использование при построении расчетной модели. При описании материалов даны основные определения терминов из области теории упругости и пластичности на русском и английском языках.

В шестой главе рассматриваются средства автоматизированного создания конечно-элементных сеток.

Седьмая глава посвящена работе со специфическим аппаратом Femap и NX Nastran - Connect (Соединять).

В восьмой главе описаны способы задания внешних воздействий (нагрузок) и граничных условий. При описании параметров задания нелинейных и динамических видов анализа приводятся некоторые алгоритмы и параллельное определение сопутствующих терминов и понятий на русском и английском языках.

В девятой главе рассматриваются средства отображения модели объекта в графических окнах и средства обработки, документирования и визуализации результатов.

В десятой главе кратко изложены структура и элементы входного файла, на основании этого материала подробно рассматриваются параметры вариантов анализа (Analysis Set) и некоторые расширенные методы расчета.

Принципиальный материал книги изложен на характерных примерах, в которых рассматриваются проблемы, присущие каждому виду анализа. Часть этих примеров демонстрирует решение классических задач, а часть - решение задач, в разное время считавшихся уникальными. Примеры строятся по следующей схеме: постановка задачи - построение модели в программе Femap - решение с помощью программы Nastran - возможные ошибки - анализ результатов - сопоставление с результатами, полученными другими способами.

В одиннадцатой главе рассматривается самый простой вид анализа - линейный статический расчет конструкций. Описывается применение элементов, моделирующих композиты и крепеж. Рассматривается анализ незакрепленных конструкций. Приводятся подробные и компактные алгоритмы (последовательности выполнения команд Femap) построения расчетных моделей, выполнения анализа и визуализации результатов.

В двенадцатой и тринадцатой главах рассматриваются задачи, которые приводят к нелинейной формулировке - нелинейному статическому анализу. Это физическая нелинейность, вызванная пластическим поведением материала, геометрическая нелинейность, вызванная большими перемещениями, и задачи контакта, в которых освещается применение специфических контактных элементов. Приводятся алгоритмы построения твердотельных геометрических моделей, методы моделирования натяга и задания сложных граничных условий.

Четырнадцатая глава посвящена задачам устойчивости и несущей способности конструкций. Рассматриваются классическая задача потери устойчивости цилиндрической оболочки в различных постановках, практическая задача анализа несущей способности стрингерной панели, применение рестартов. Излагается метод решения задач с прощелкиванием.

.<br>В пятнадцатой главе обсуждаются проблемы фрагментации моделей и возможные варианты их решения.

В шестнадцатой и семнадцатой главах приводится классификация способов динамического анализа конструкций, рассматриваются разнообразные динамические задачи, иллюстрирующие возможности пакета Femap with NX Nastran в области анализа переходных процессов, гармонического анализа и анализа спектрального отклика и нелинейных динамических расчетов.

В восемнадцатой главе, насколько возможно, подробно рассматривается оптимизация, начиная с формулировки задачи. Собственно, оптимизация и является основой процесса проектирования конструкции. А мощные средства анализа конструкций программы Nastran являются лишь ядром средств оптимизации. Интерфейс Femap открывает доступ далеко не ко всем возможностям аппарата оптимизации Nastran, однако приведенные примеры построения оптимизационных моделей тонкостенных конструкций позволяют читателю изучить эту важную область.

В девятнадцатой главе рассматриваются наиболее типичные случаи аварийного завершения работы программы Nastran - так называемые «фатальные» ошибки, которые обычно вызывают у начинающего пользователя панику. Описываются методы диагностики и преодоления этих ошибок. Хотя процесс обучения состоит в преодолении сделанных ошибок, в большинстве книг и руководств к подобным программам приводятся лишь способы «правильного» решения задач, но почти ничего не говорится о том, что нужно делать, если программа сообщает о непреодолимых ошибках в модели.

В двадцатой главе излагаются краткие сведения по тепловому анализу и рассматриваются несколько примеров.

При описании последовательности действий пользователя используются следующие условные обозначения и соглашения:

- название команд и элементы интерфейса выделяются полужирным шрифтом;
- строки выпадающих списков и переменные обозначаются моноширинным шрифтом;
- для обозначения последовательности действий при выполнении команды используется стрелка  $\Rightarrow$ , например Geometry  $\Rightarrow$ Surface  $\Rightarrow$  Cylinder;
- нажатие кнопки в диалоговом окне команды обозначается названием кнопки, заключенным в угловые скобки < >, например <**Select All**>;
- нажатие клавиш на клавиатуре отмечается их названием, заключенным в круглые скобки (), например (**F5**);
- занесение данных в текстовое поле диалогового окна обозначается знаком =, например **Area, A**=100;
- выбор строки выпадающего списка диалогового окна обозначается знаком = и строкой списка, заключенной в фигурные скобки, например **Analysis Type**={10..Nonlinear Static};
- выбор одной из альтернативных опций диалогового окна обозначается словом **Yes** или **true**, например **Membrane**=**Yes**;
- включение или выключение опций диалогового окна обозначается словами **On** или **Off**, например **Surface Mesh Only**=**On**; **Midside Nodes**=**Off**;
- объекты, которые должны быть выбраны в графическом окне по какому-либо признаку, заключаются в фигурные скобки, например {выбрать поверхность основания цилиндра}.

Английские названия команд и элементов интерфейса сопровождаются русским переводом. Перевод команды приводится либо в скобках (буквальный), либо в тексте описания команды. Курсивом выделяются английские названия терминов или команд, если последние даются вне контекста описания интерфейса. Для элементов сообщений и программ, представленных в виде листингов, используется моноширинный шрифт.

Книга может служить как учебником по работе в интегрированной среде Femap with Nastran, так и методическим пособием по моделированию конструкций для выполнения различных видов анализа. Большая часть материалов книги использовалась автором при чтении курсов и проведении тренингов в Самарском государственном аэрокосмическом университете, в космическом центре ЦСКБ-Прогресс, в инженерном центре ECAR-Airbus.

При работе над книгой автора мотивировали восхищение достижениями сыновей Славы и Валентина и их лучших половин Луизы и Ирины, а также внучки Лизы, приложившей свои руки к тексту книги. По-прежнему была неоценима помощь жены Татьяны при поиске парадоксальных решений в трудных ситуациях.